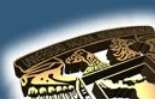

#### **NOMBRE DE LA MATERIA: "DISEÑO ASISTIDO POR COMPUTADORA"**

### **PRÁCTICA No. 7**

### **NOMBRE DE LA PRÁCTICA: "PISTON"**

#### **CUESTIONARIO PREELIMINAR**

- **1.** ¿Cómo trabaja el comando INSERT?
- **2.** ¿Cómo se sacan las modalidades de amarre?
- **3.** ¿En que consiste cada una de las modalidades?
- **4.** ¿Menciona que acciones cumplen cada una de las teclas de función?
- **5.** ¿Cuál es la función de un Templete

#### **OBJETIVO GENERAL**

"Aplicar los conocimientos adquiridos en la realización de los dibujos anteriores en esta practica ya no se tratara de entablar una serie de pasos la realización del pistón será a la idea del alumno únicamente se mostraran unas imágenes y el alumno aplicara sus conocimientos adquiridos en el curso para la realización del dibujo final"

#### **CONCEPTOS PARA INVESTIGAR**

**a) CIRCULO b) RECTÁNGULO c) ELIPSE d) ARRAY e) TRIM f) ARCO g) ZOOM h) PLINE i) LINE j) REGEN k) OFFSET l) ORTHO m) SNAP n) GRID ñ) MODALIDADES DE AMARRE**

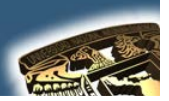

o) POLYGON **p) SOLID** a) DONUT r) DIST s) ERASE t) MOVE u) COPY **v) MIRROR** w) EXPLODE x) FILLET y) WBLOCK z) INSERT aa) EXTRUDE

#### **EQUIPO NECESARIO**

#### **HARDWARE**

a) PENTIUM CON 64 MG de RAM b) ESPACIO EN DISCO DURO NO SEA INFERIOR A 250 MG. **c) TARJETA GRAFICA** d) RATON.

#### **SOFTWARE**

a) AUTOCAD INSTALADO EN EL SALON DEL 504 ES VERSION (2002) SI SE QUIERE TRABAJAR CON UNA VERSIÓN MAYOR ENTONCES A LA HORA DE TERMINAR LA PRACTICA EL DIBUJO TENDRA QUE SER GUARDADO EN UNA VERSIÓN INFERIOR PARA PODERLO OBSERVAR EN EL 504

#### **INTRODUCCIÓN**

Al final del proceso y empleando los comandos que se consideren adecuados el dibujo se debe de ver como el que aparece a continuación:

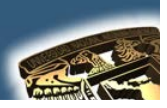

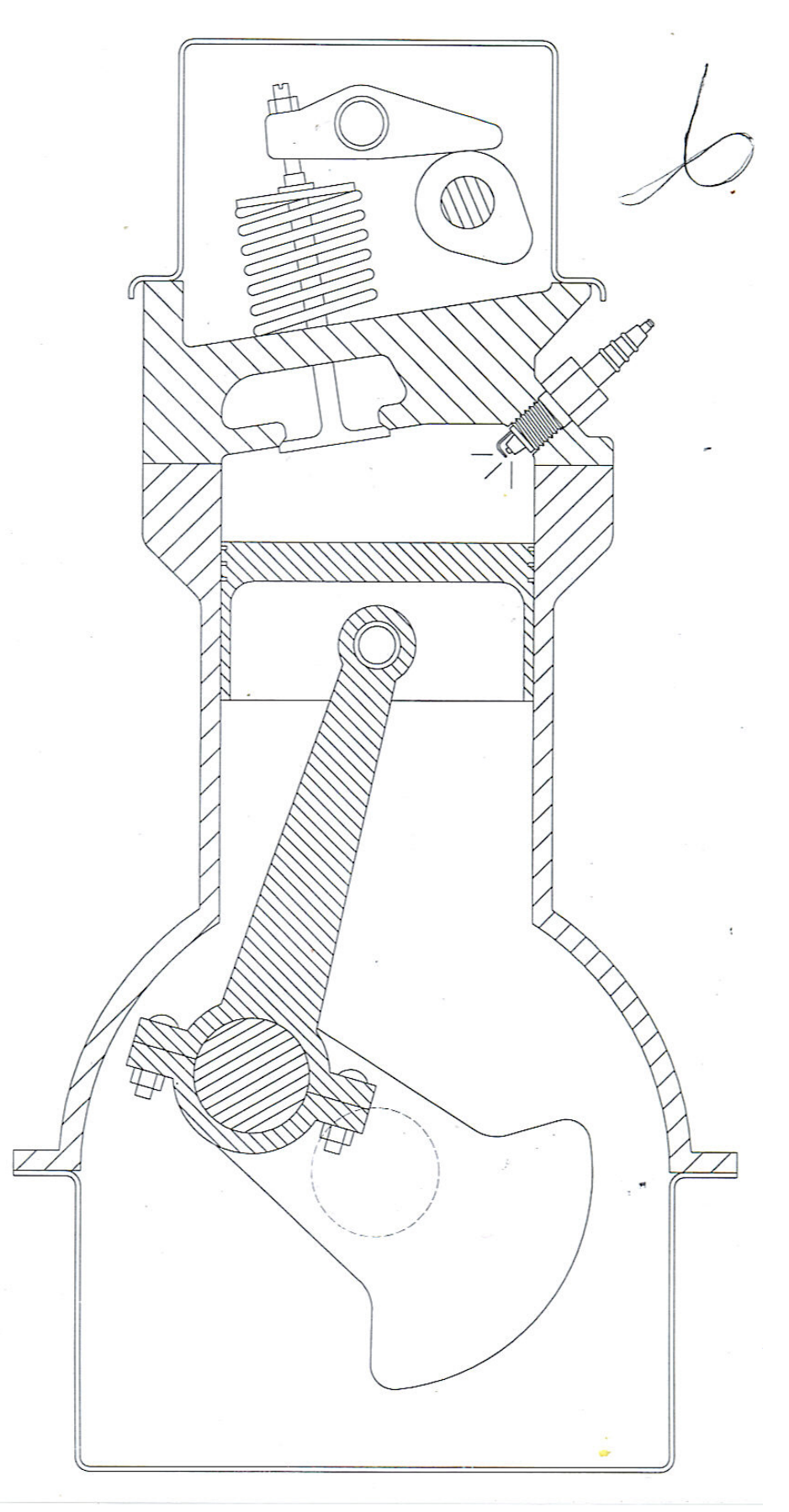

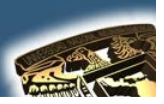

### **DESARROLLO DE LA PRÁCTICA**

### **PASOS**

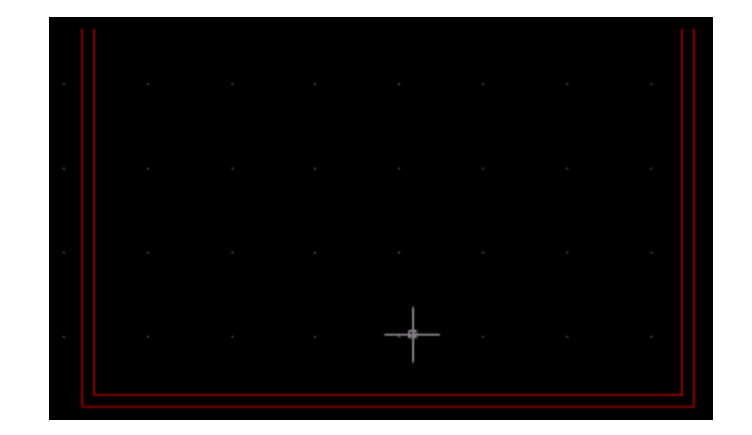

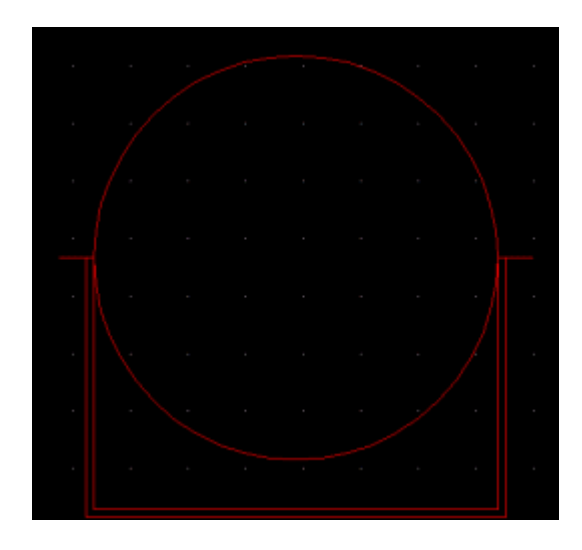

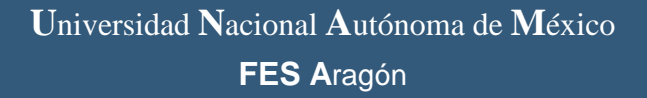

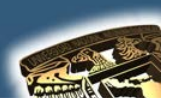

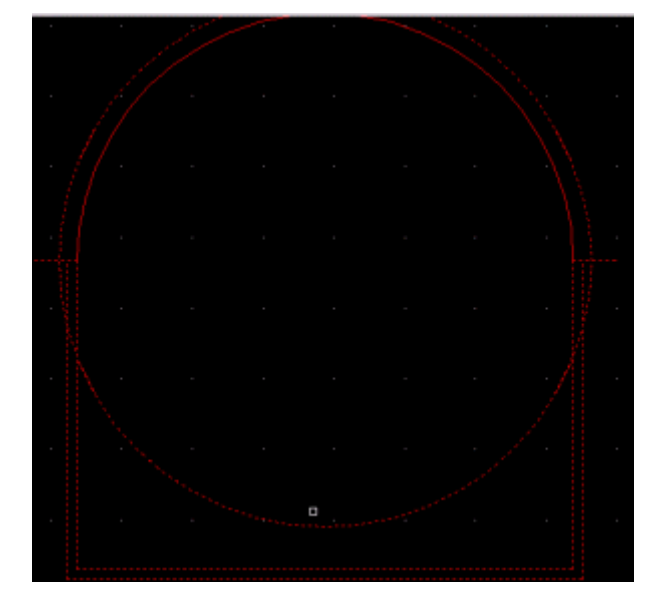

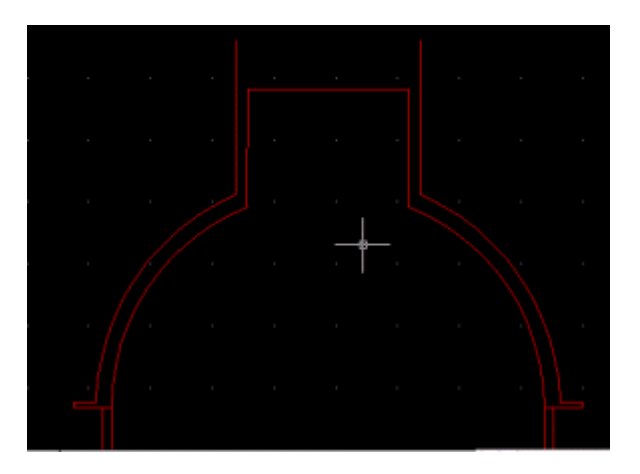

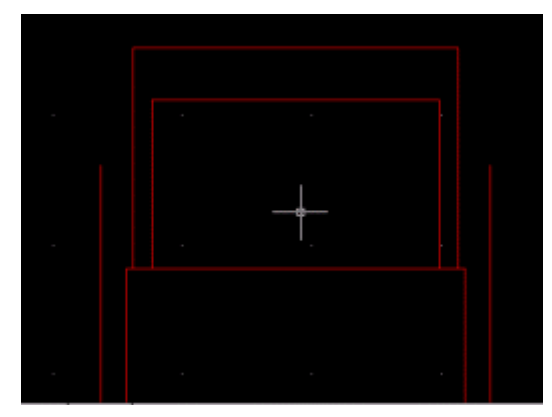

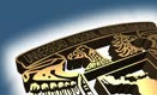

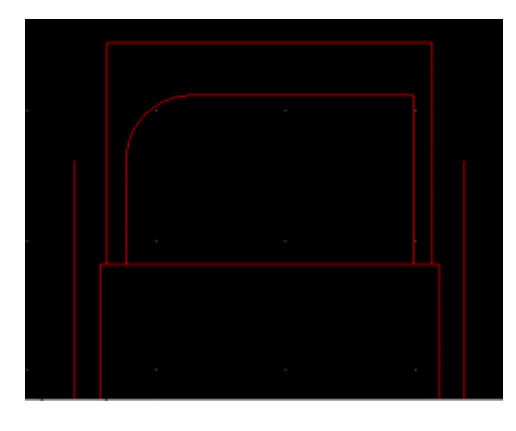

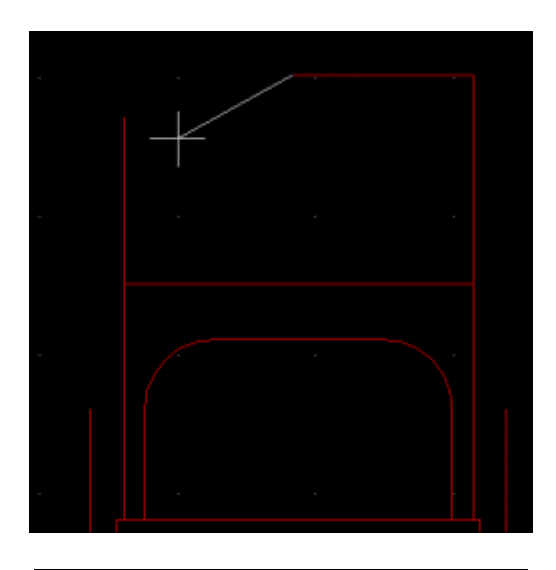

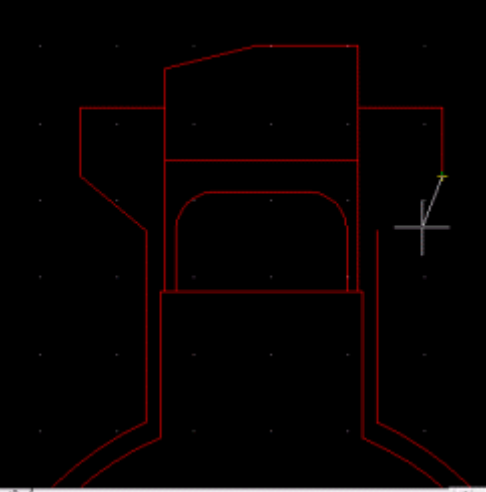

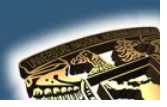

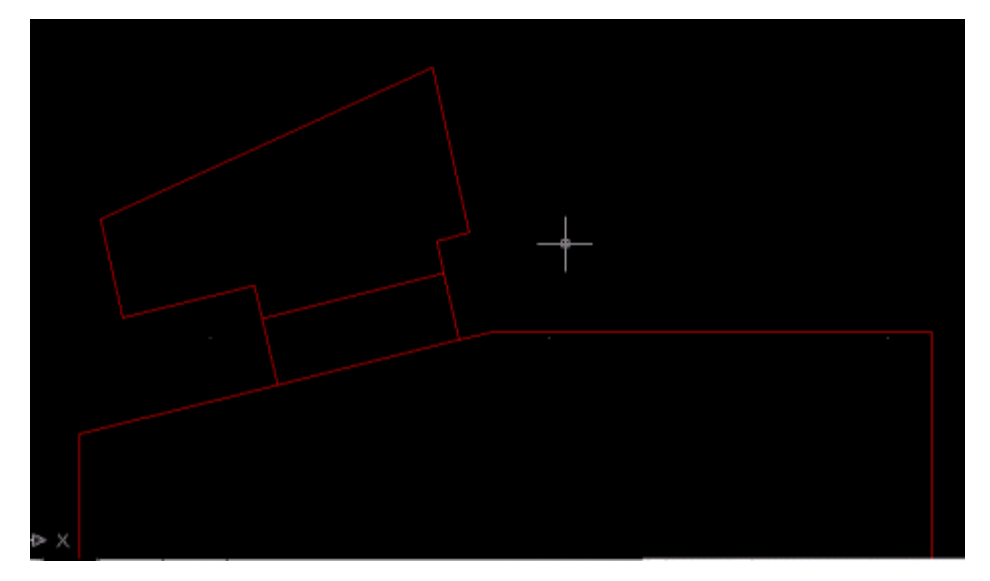

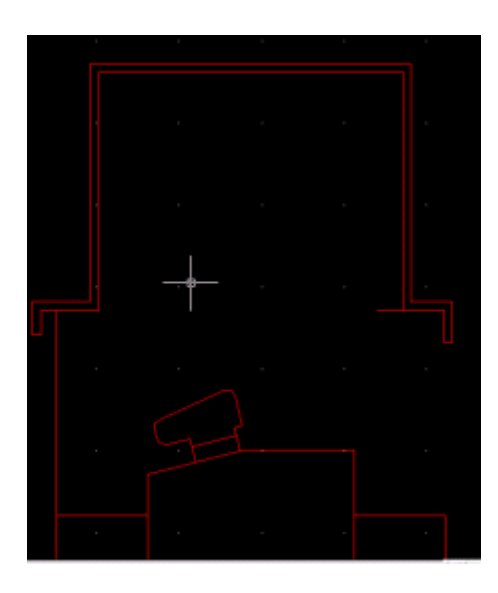

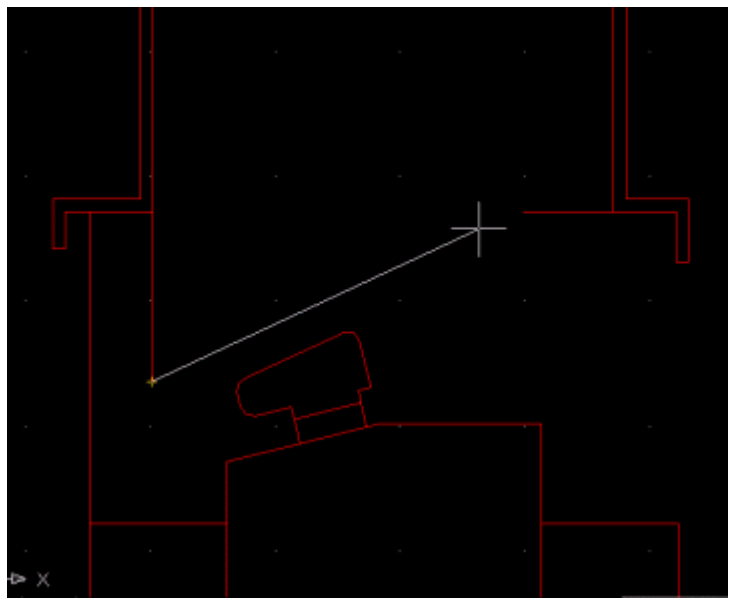

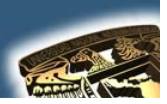

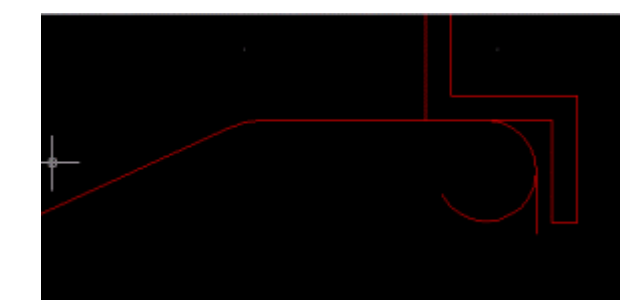

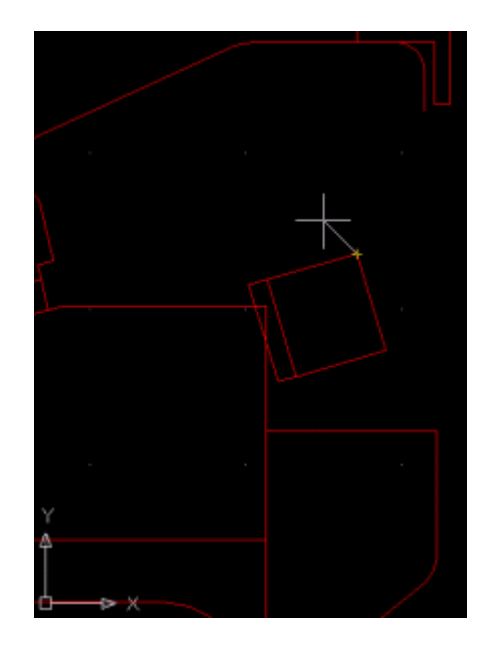

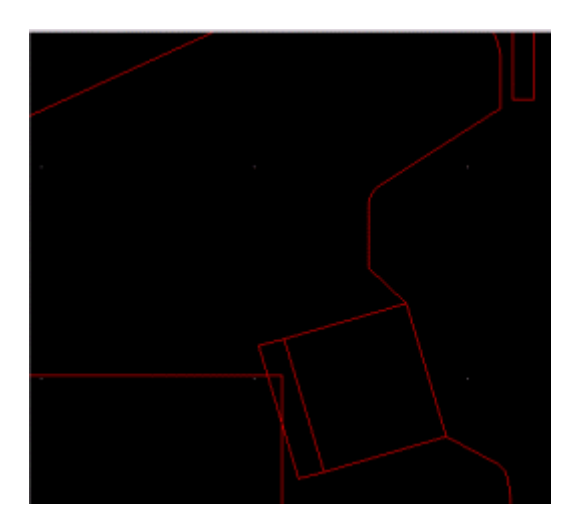

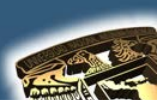

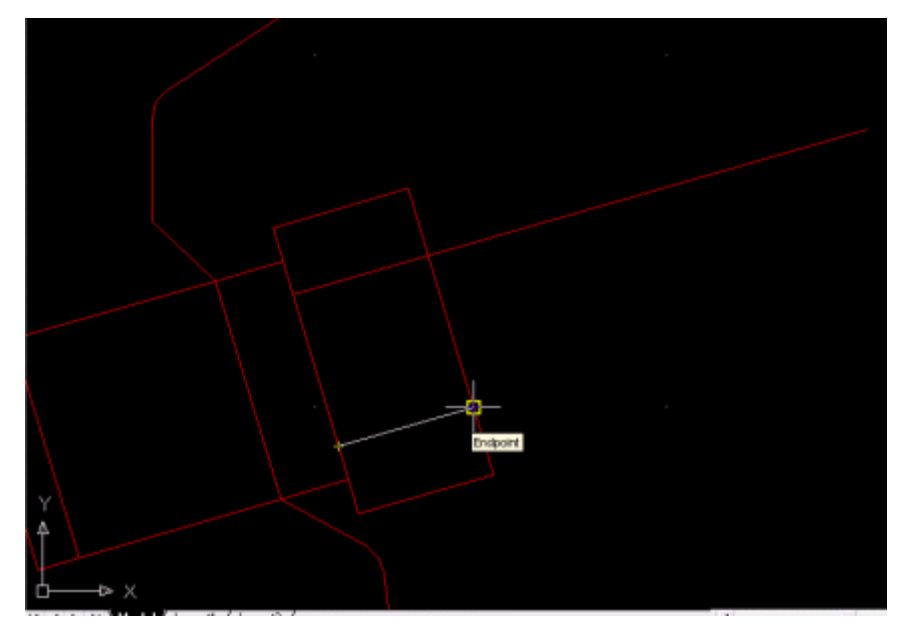

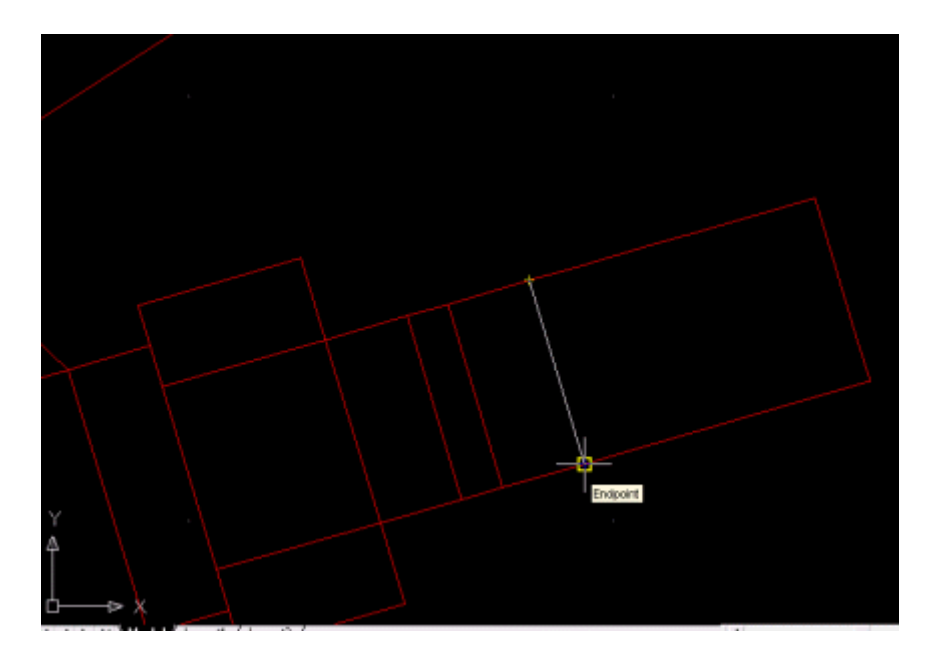

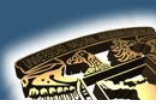

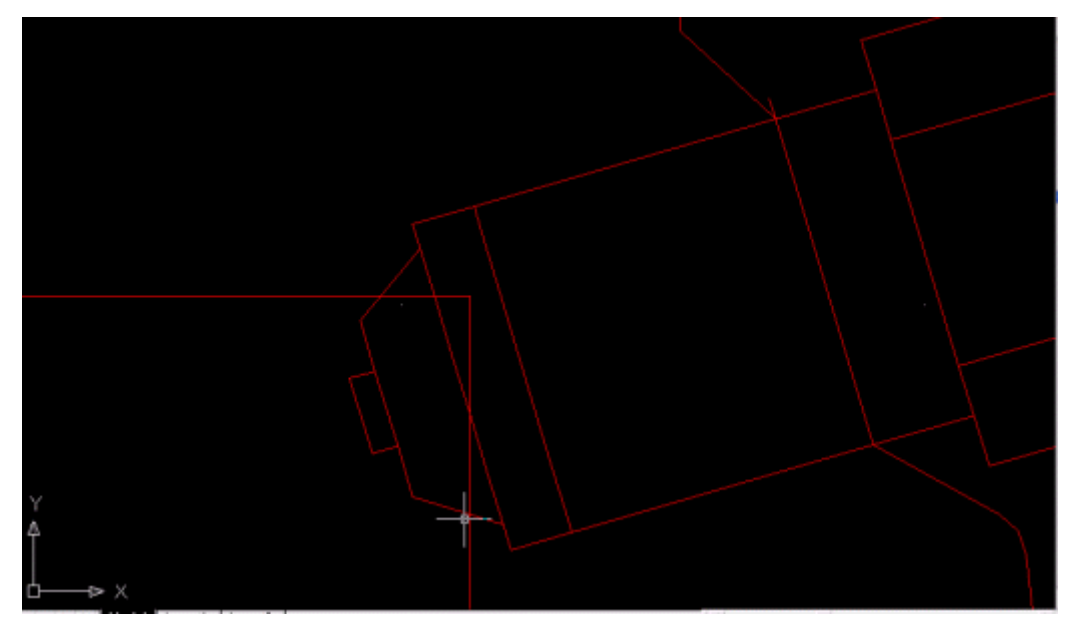

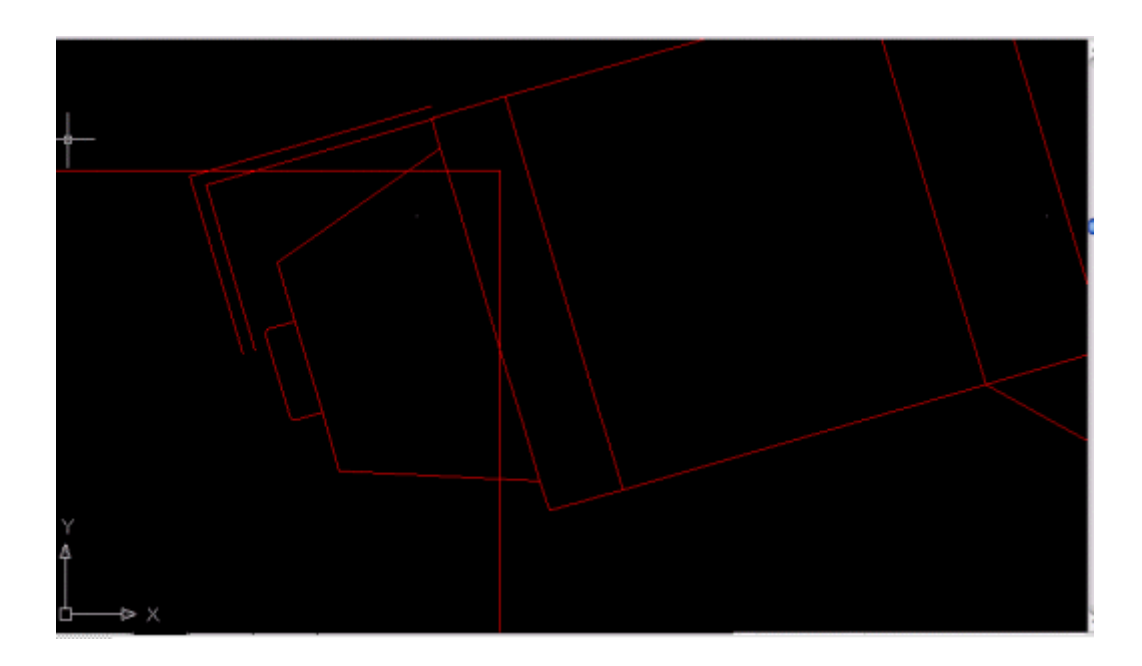

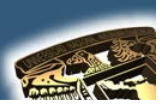

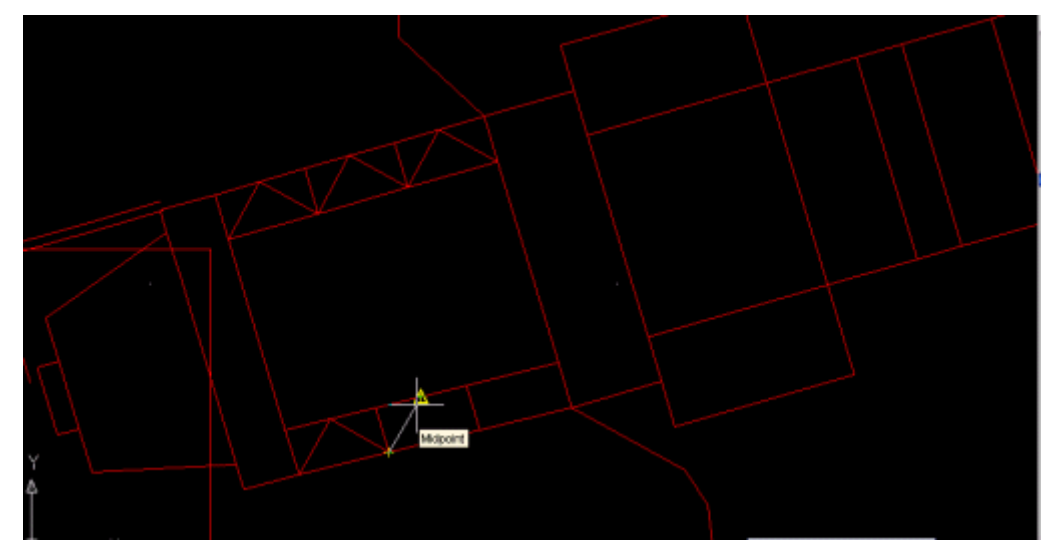

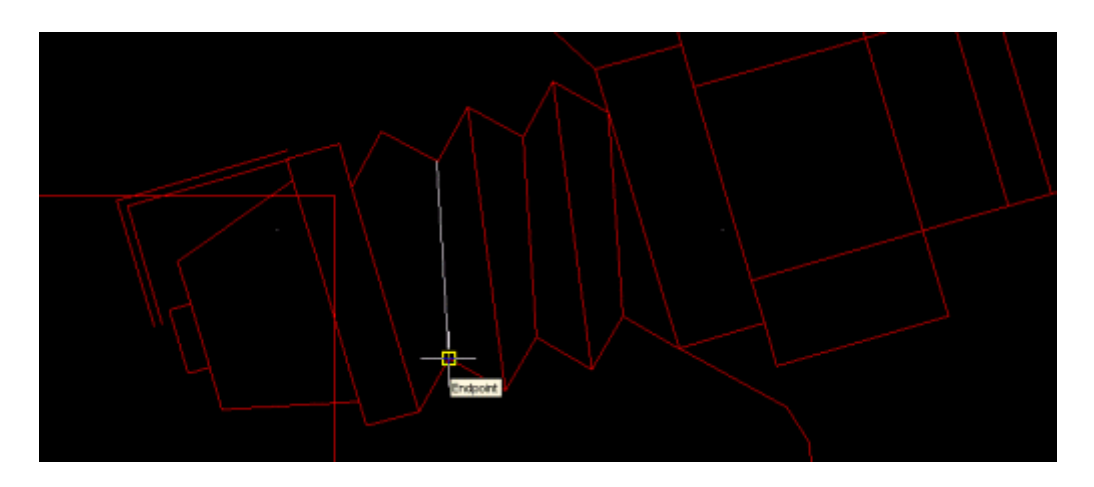

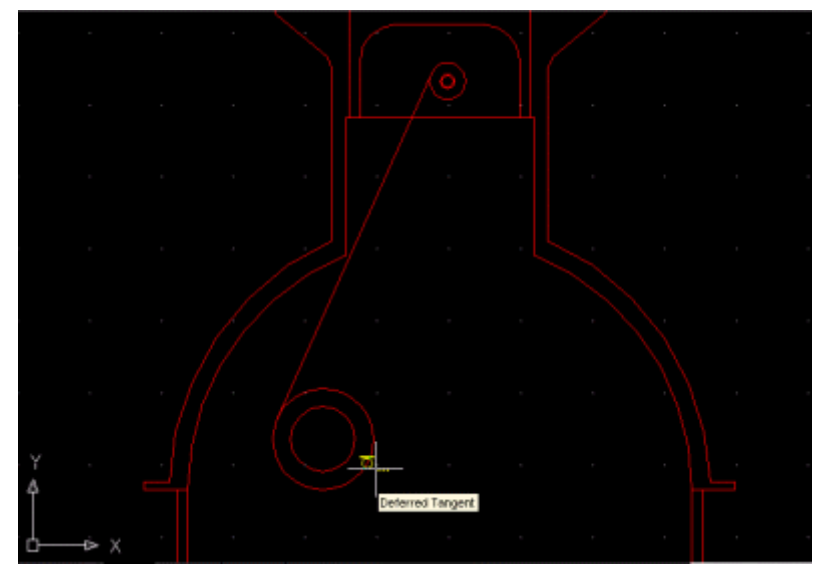

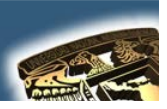

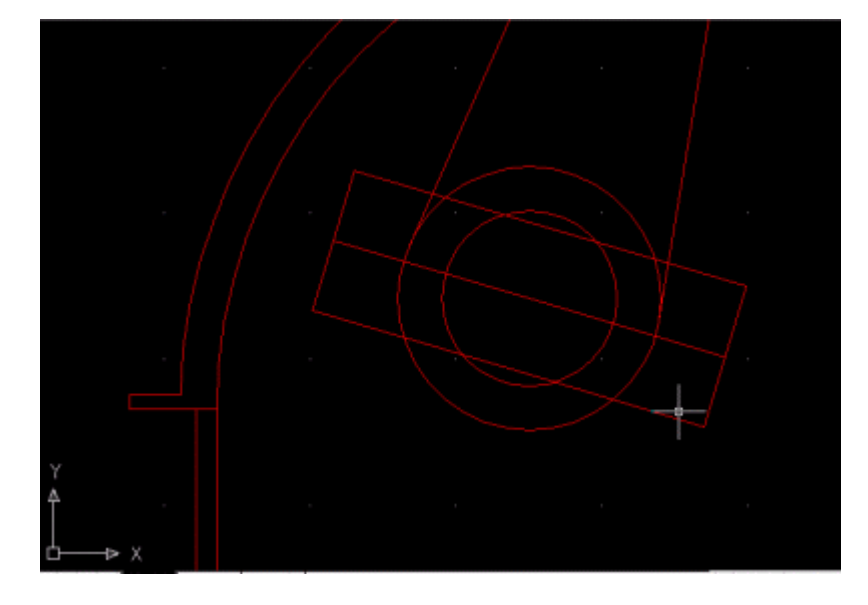

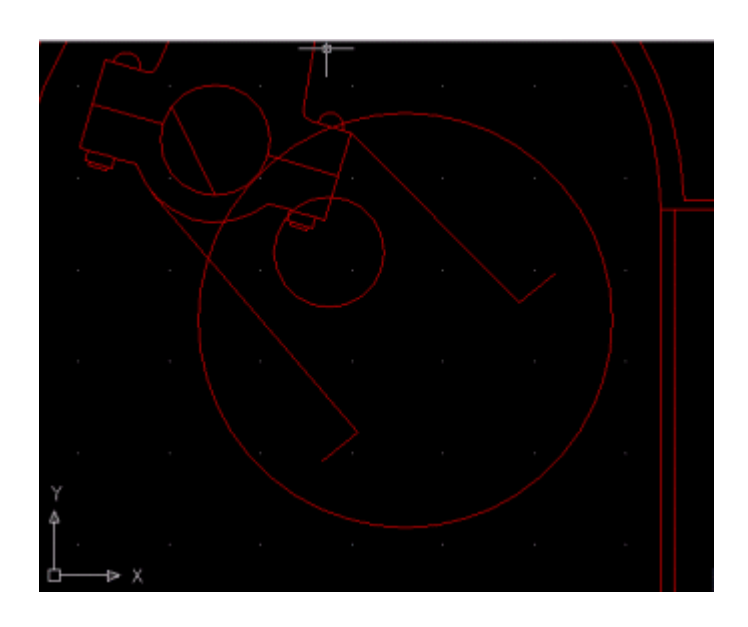

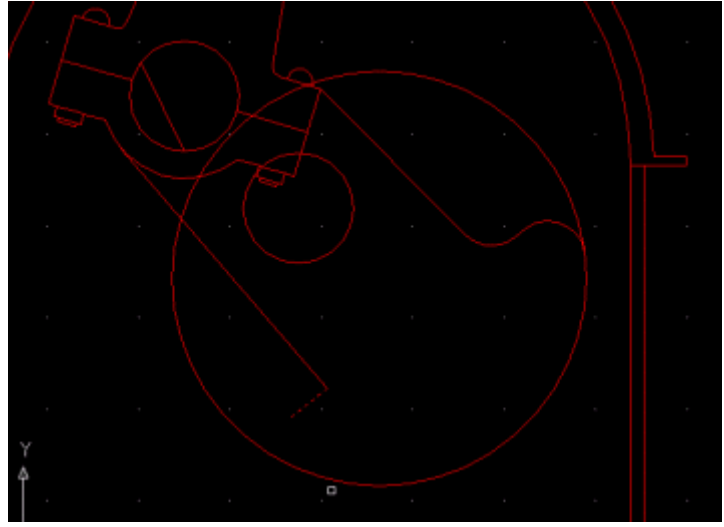

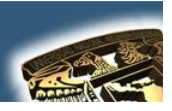

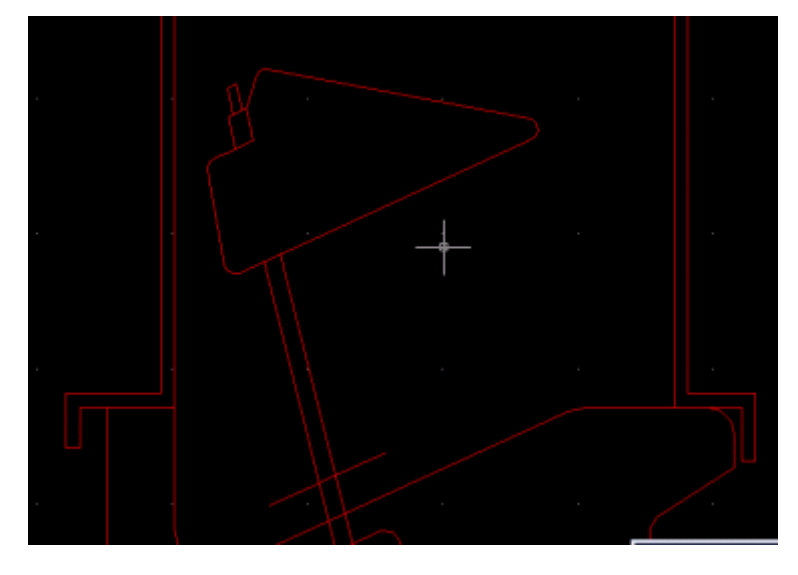

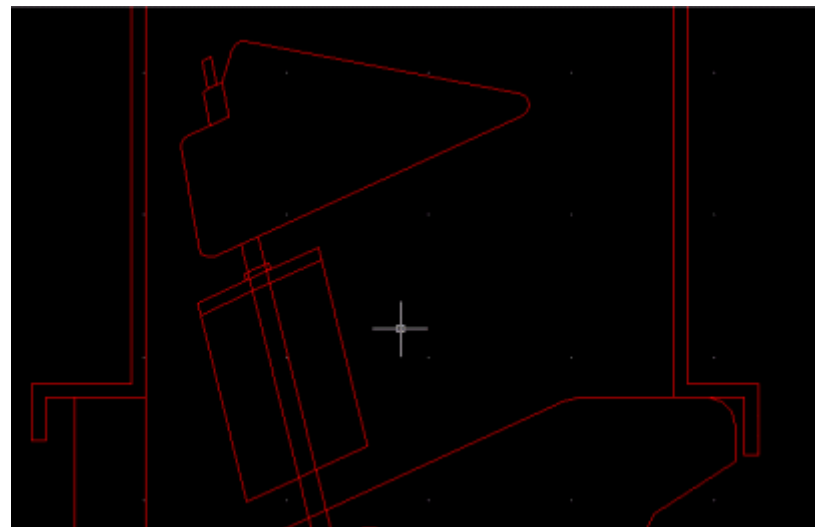

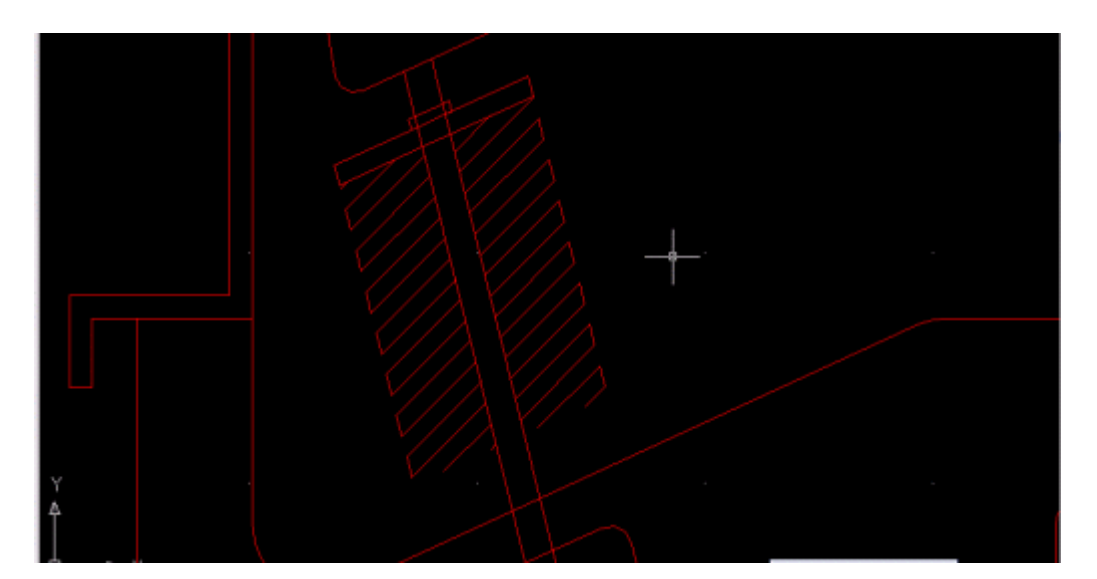

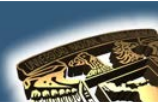

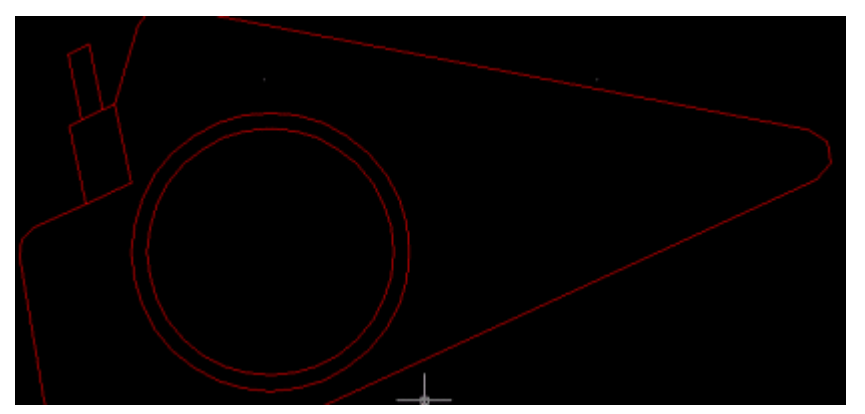

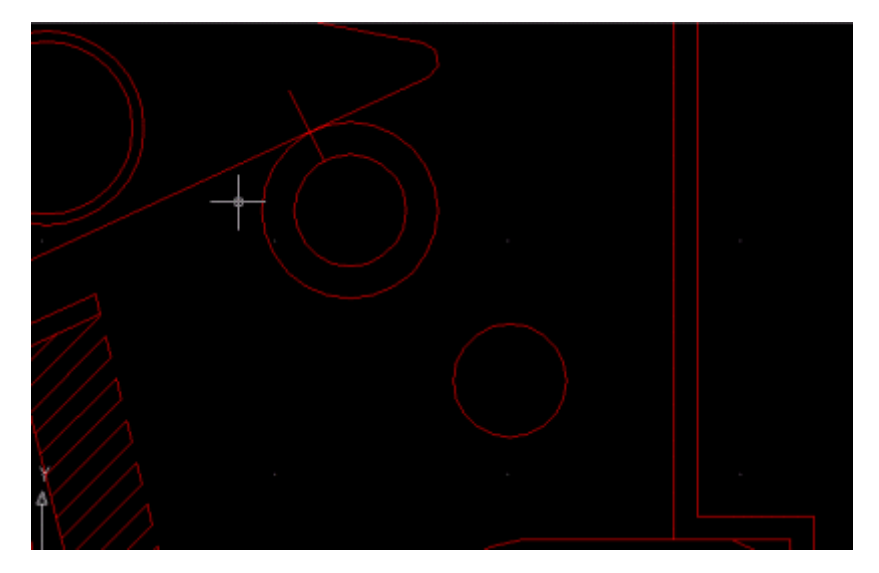

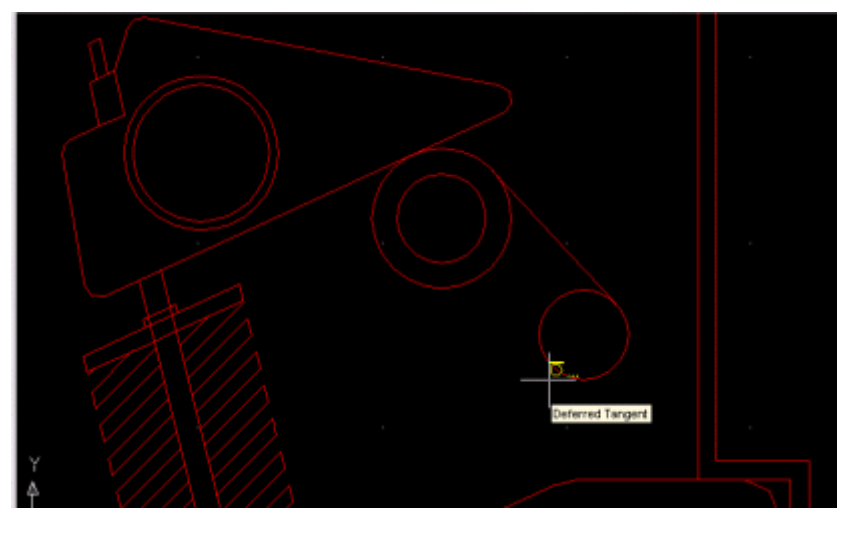

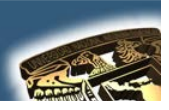

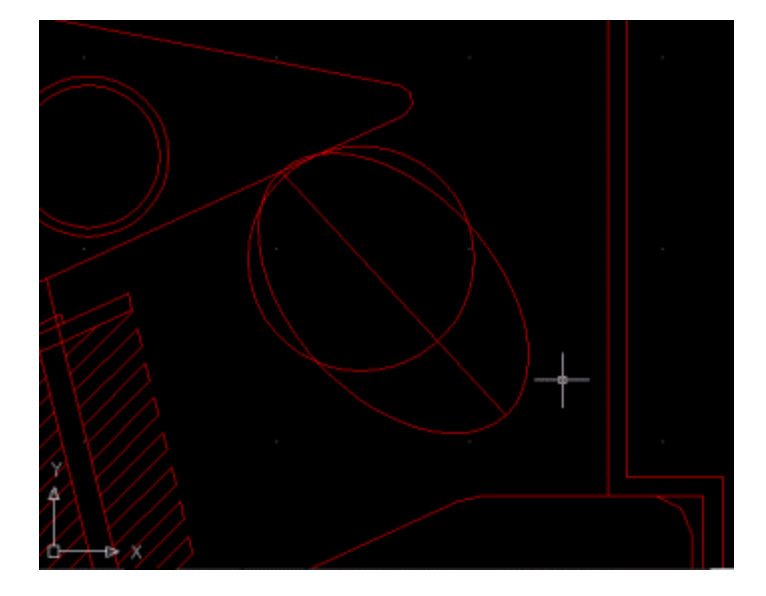

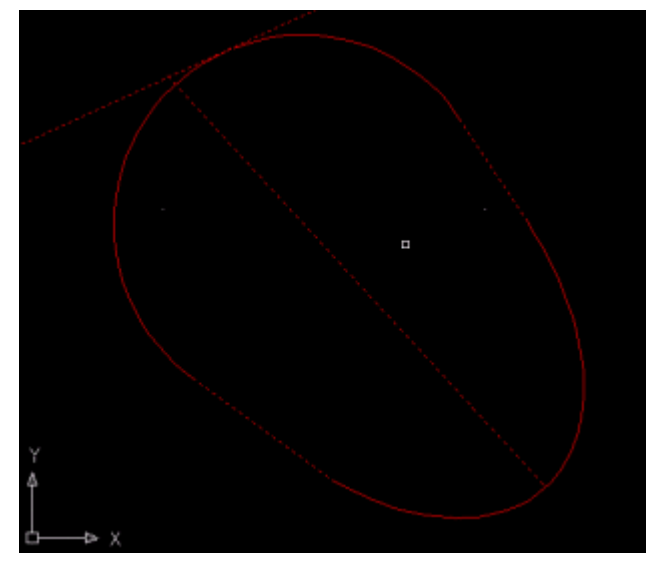

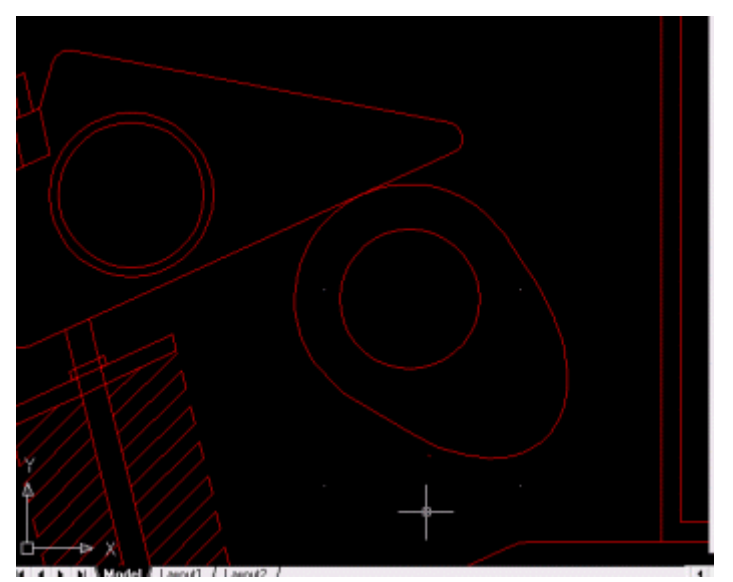

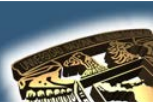

SE APLICAN RELLENOS EN DONDE SE CONSIDERE Y EL RESULTADO FINAL SERIA EL QUE SE MUESTRA A CONTINUACIÓN:

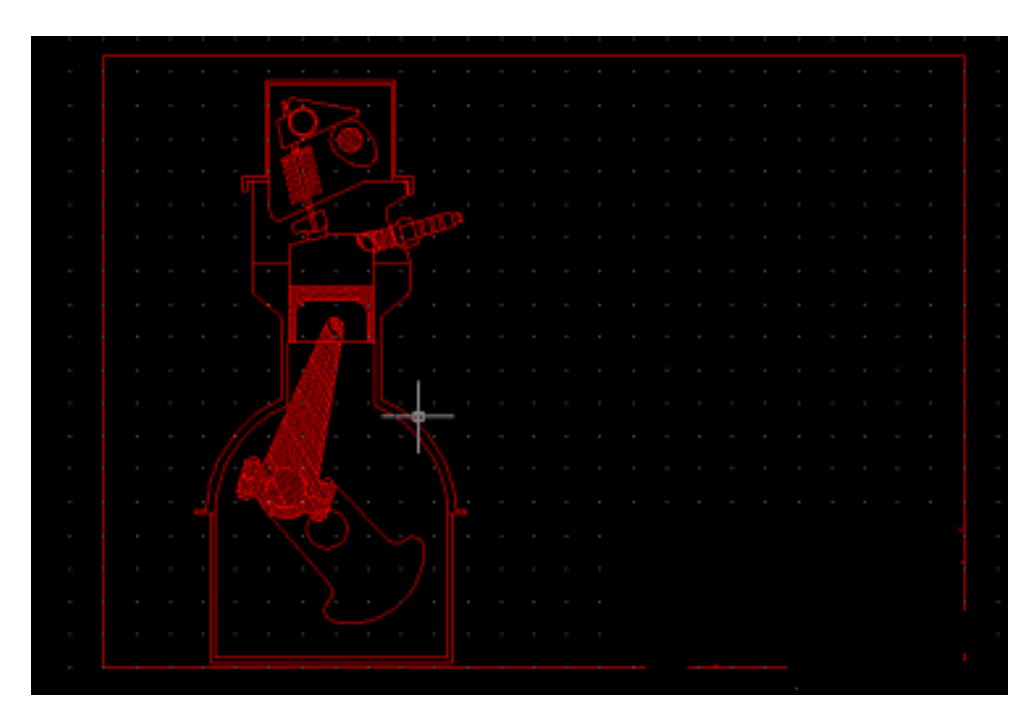

### **CUESTIONARIO FINAL**

Cuales son tus comentarios personales con respecto al curso... El curso abarco lo que considerabas que se podía ver...

### **APLICACIONES**

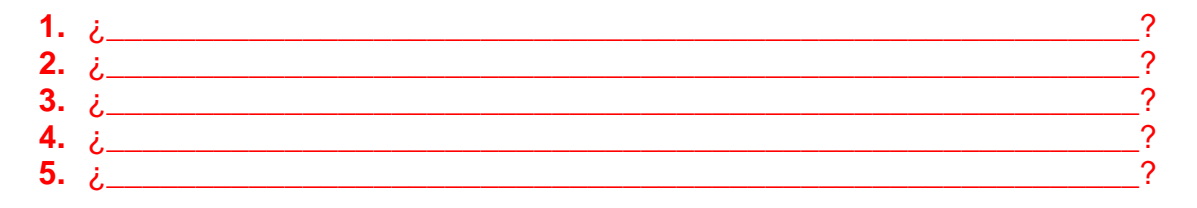

### **CONCLUSIONES**

### **BIBLIOGRAFÍA**

a) ABALOS BERGILLOS RAFAEL, AUTOCAD 14 para principiantes Editorial Alfaomega-RAMA, Segunda edición, Impreso en México, 2000. v (361) Páginas publicadas. Clasificación: T385 A329

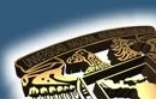

- JOSE LUIS COGOLLOR GOMEZ, DOMINE AUTOCAD2000 O b) DOMINE AUTOCAD2004 Editorial Alfaomega-RAMA Primera edición, Impreso en México (2000) (2004), 591 y 674 Páginas publicadas Clasificación: T385 C623
- c) CASTELL CEBOLLA, AUTOCAD 2002 Curso Practico Editorial Alfaomega-RAMA, primera edición, Impreso en México, 2003, y (34) Páginas publicadas. Clasificación T385 C435